## **Issues**

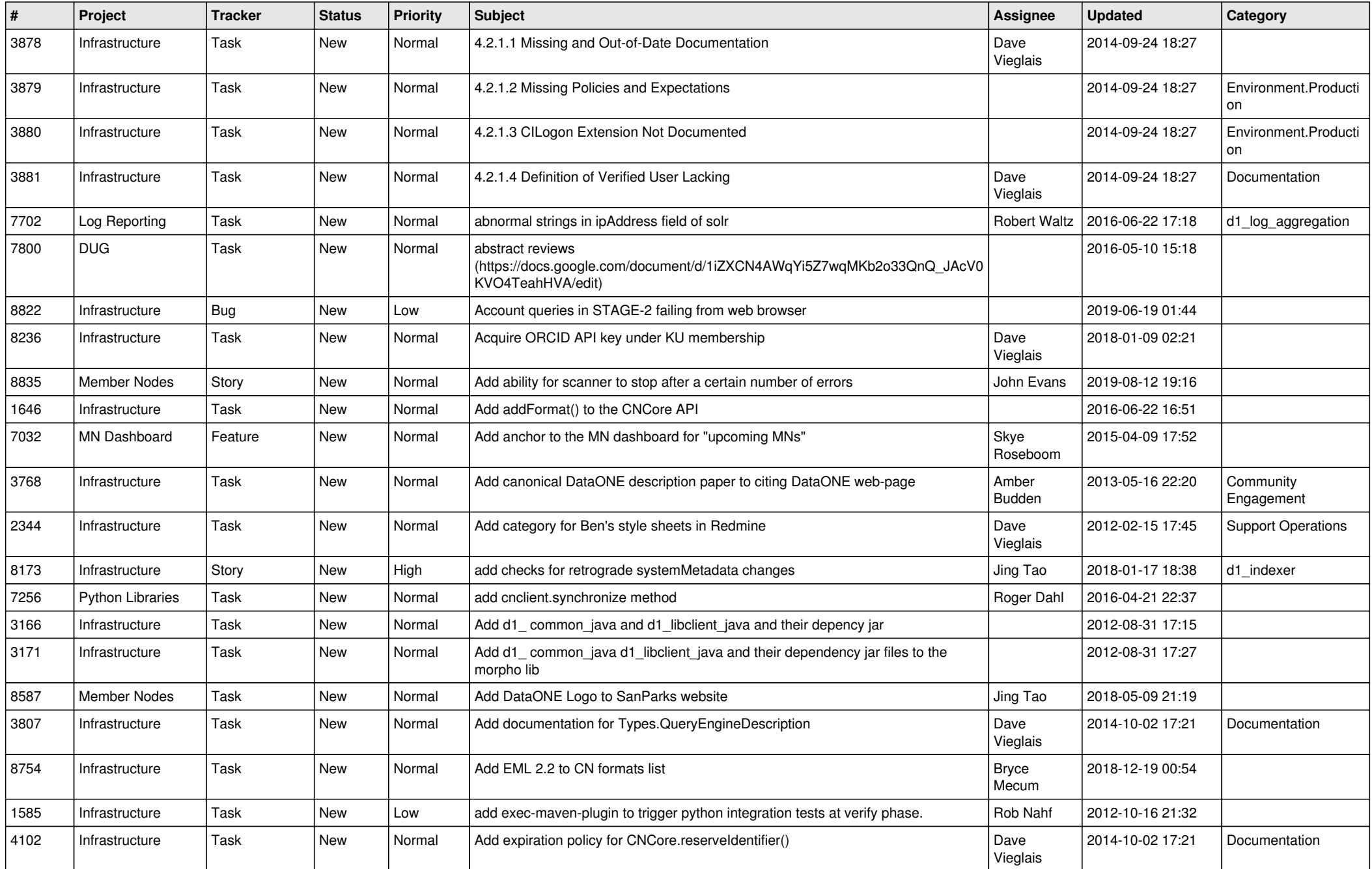

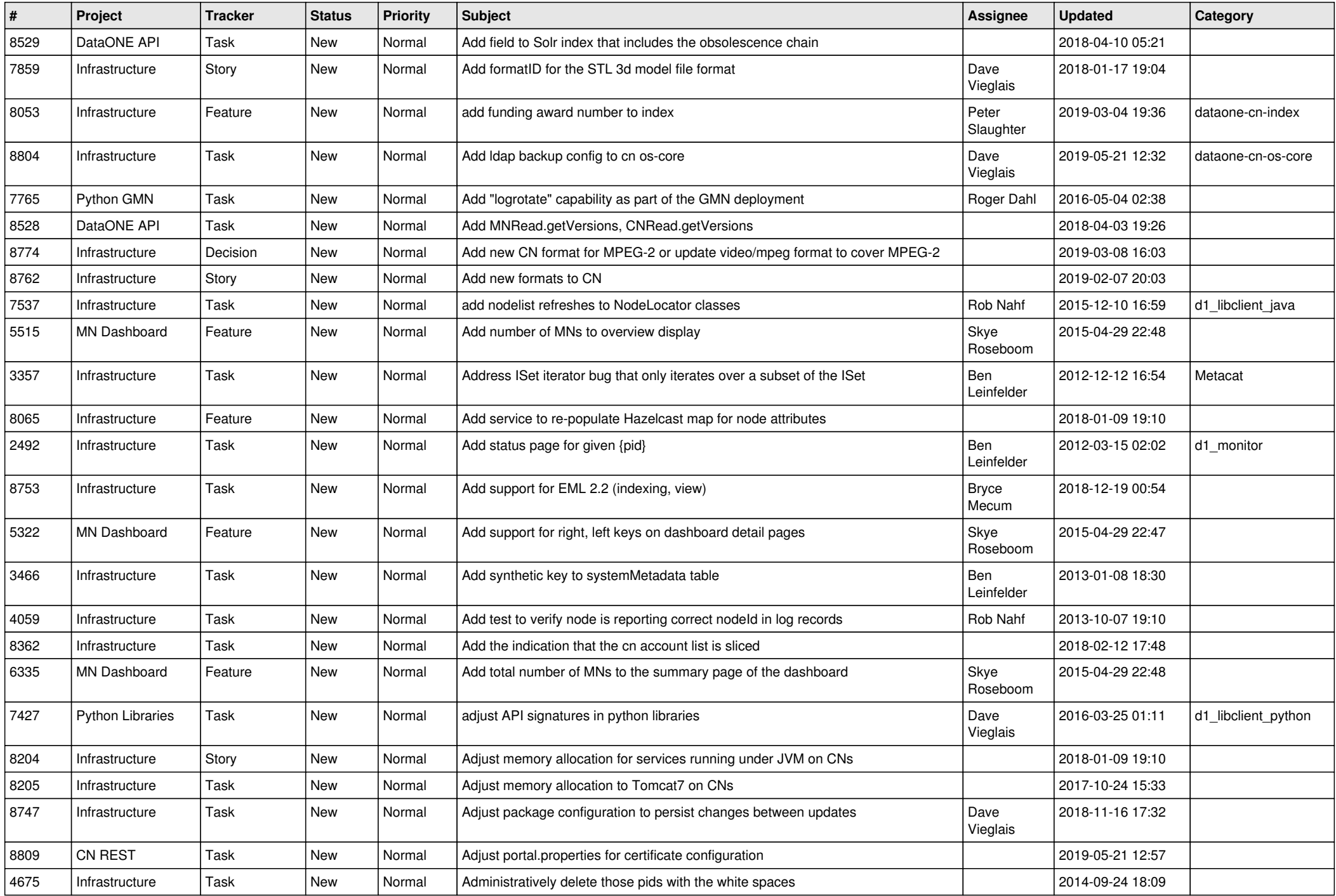

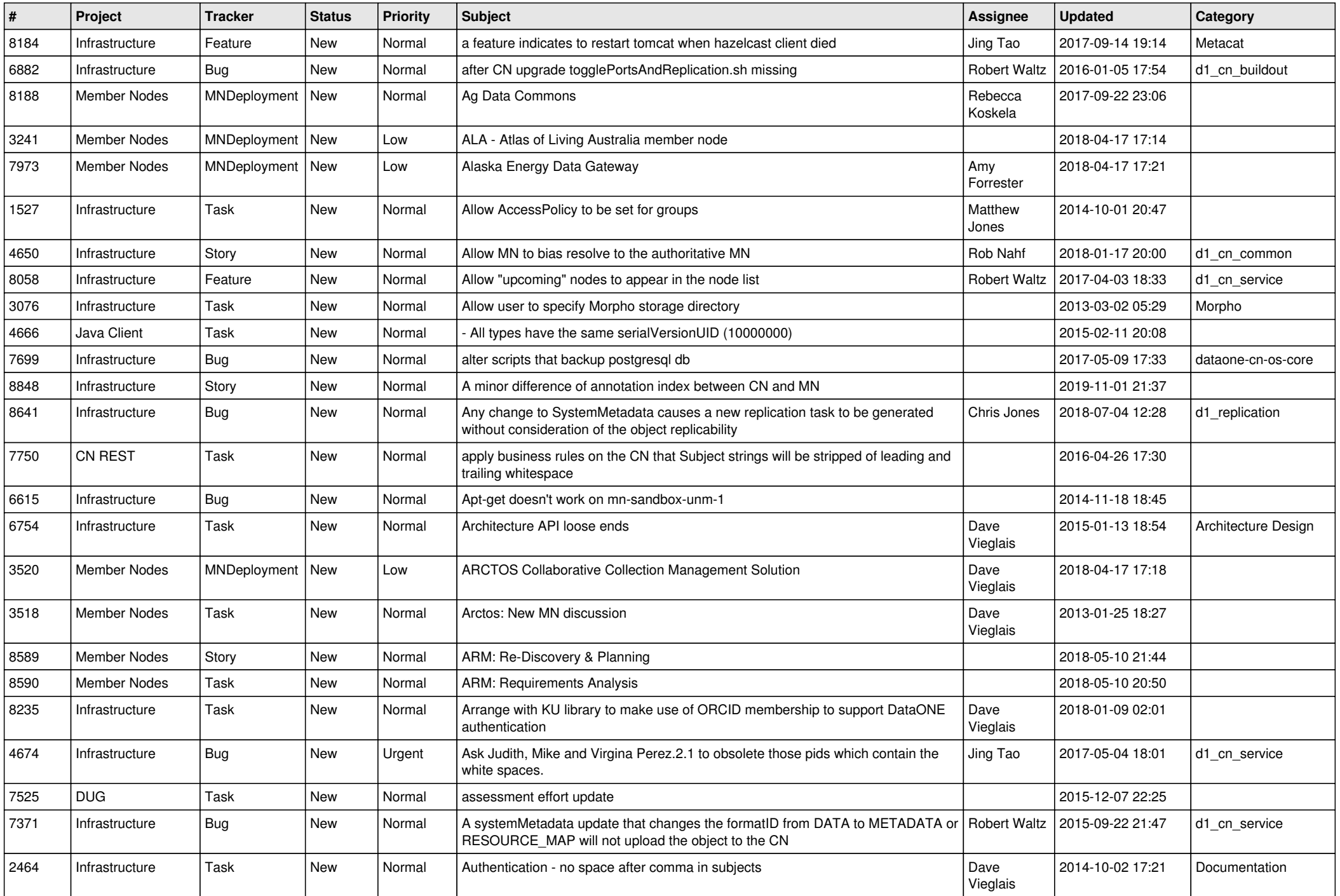

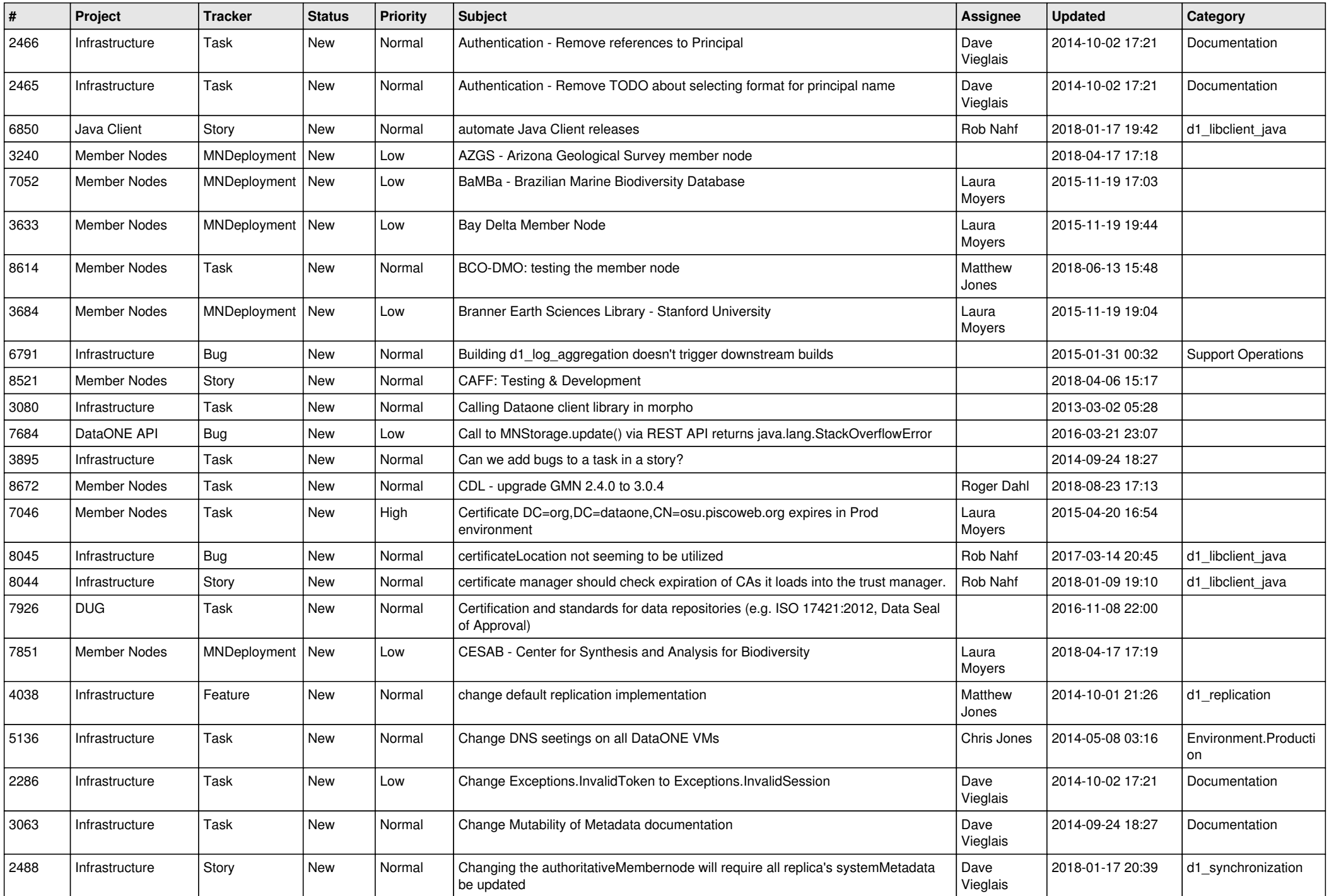

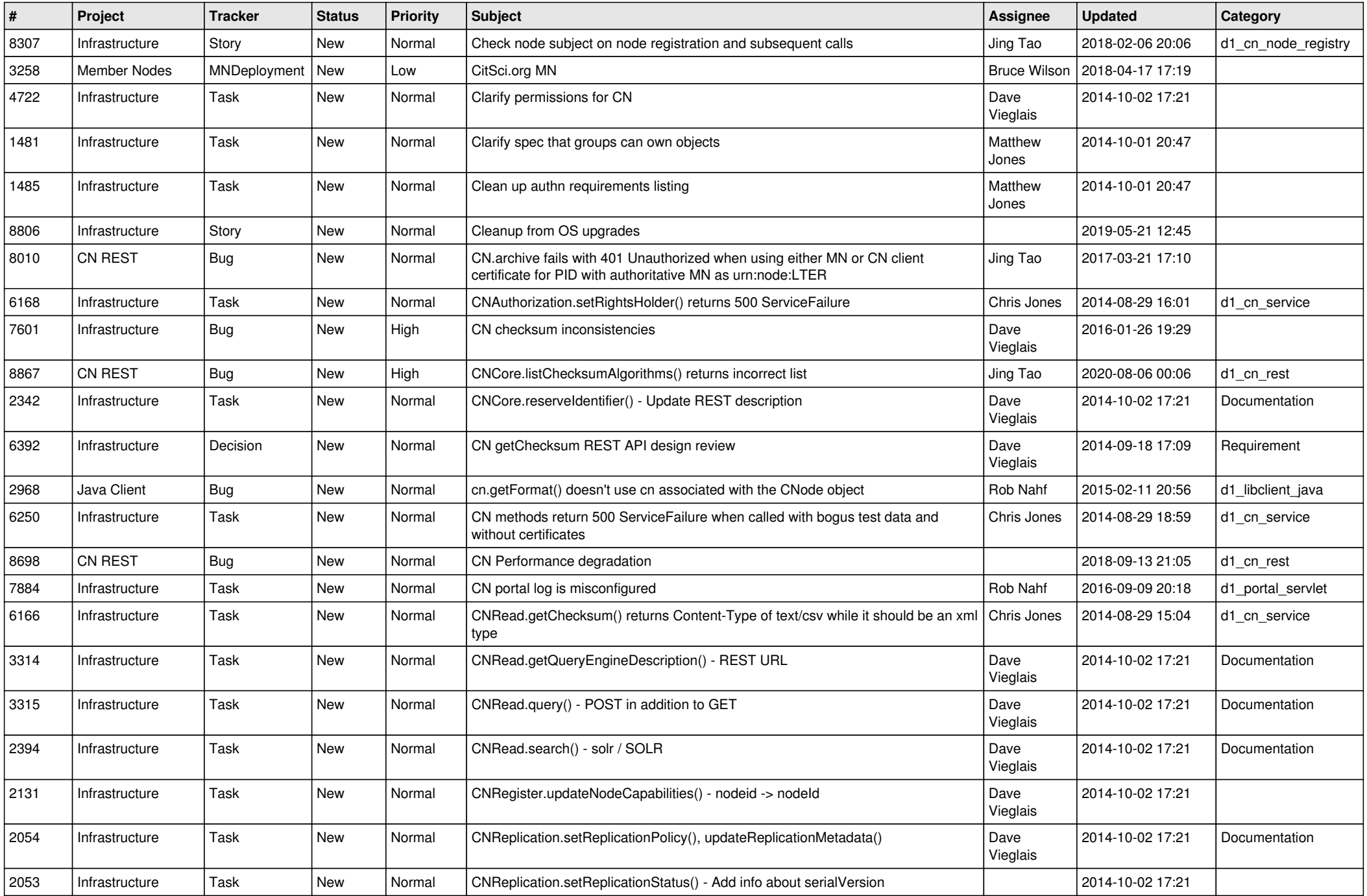

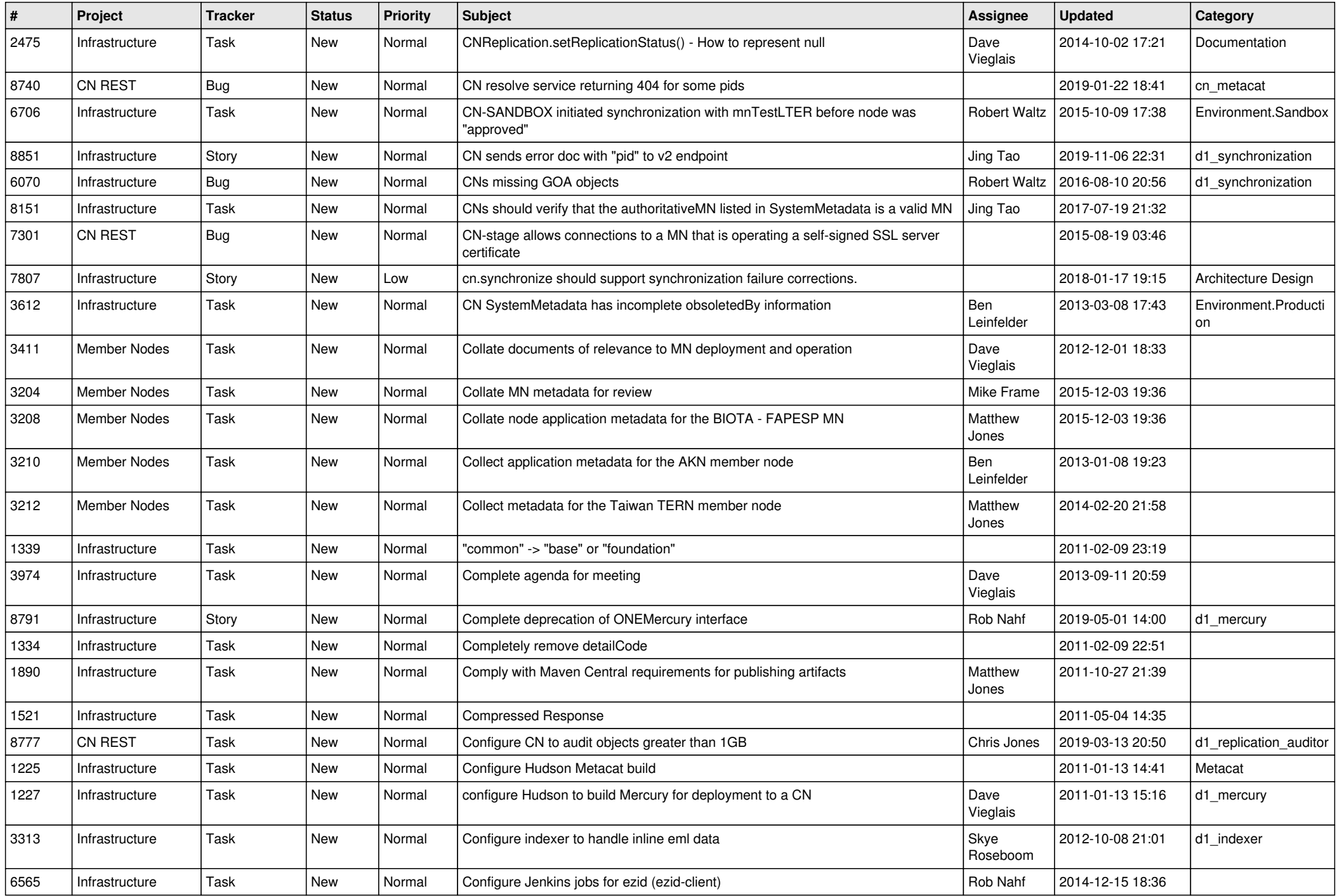

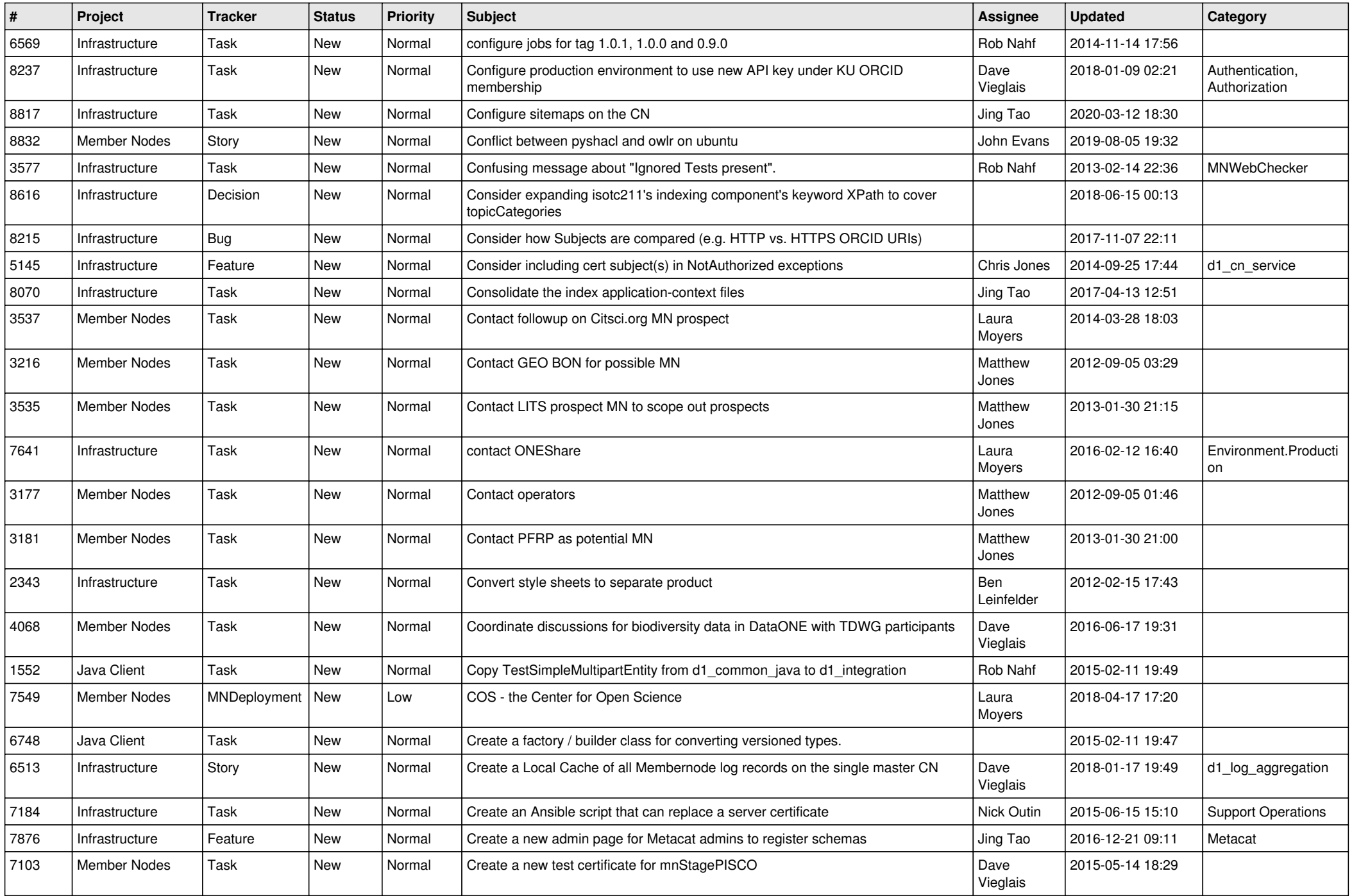

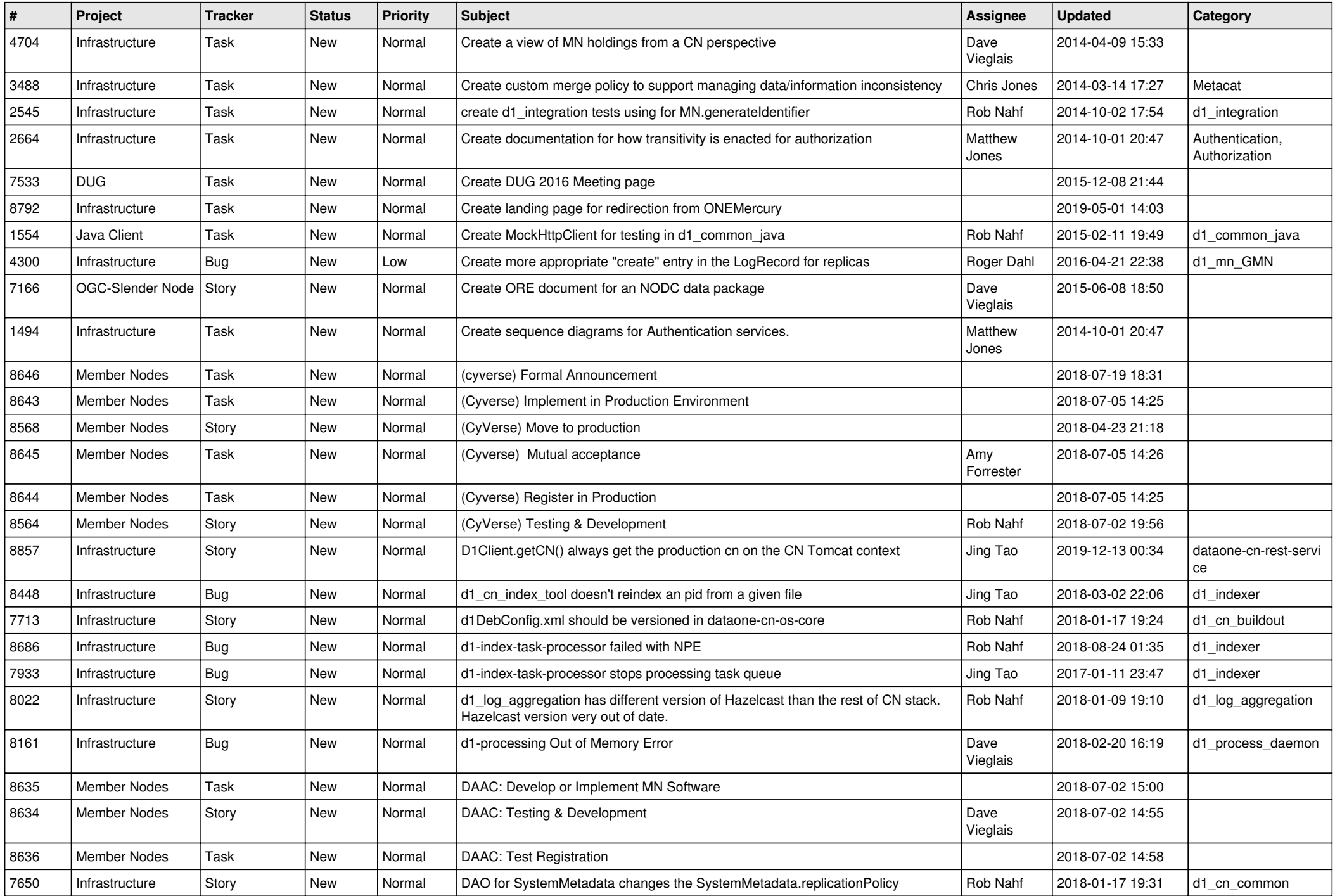

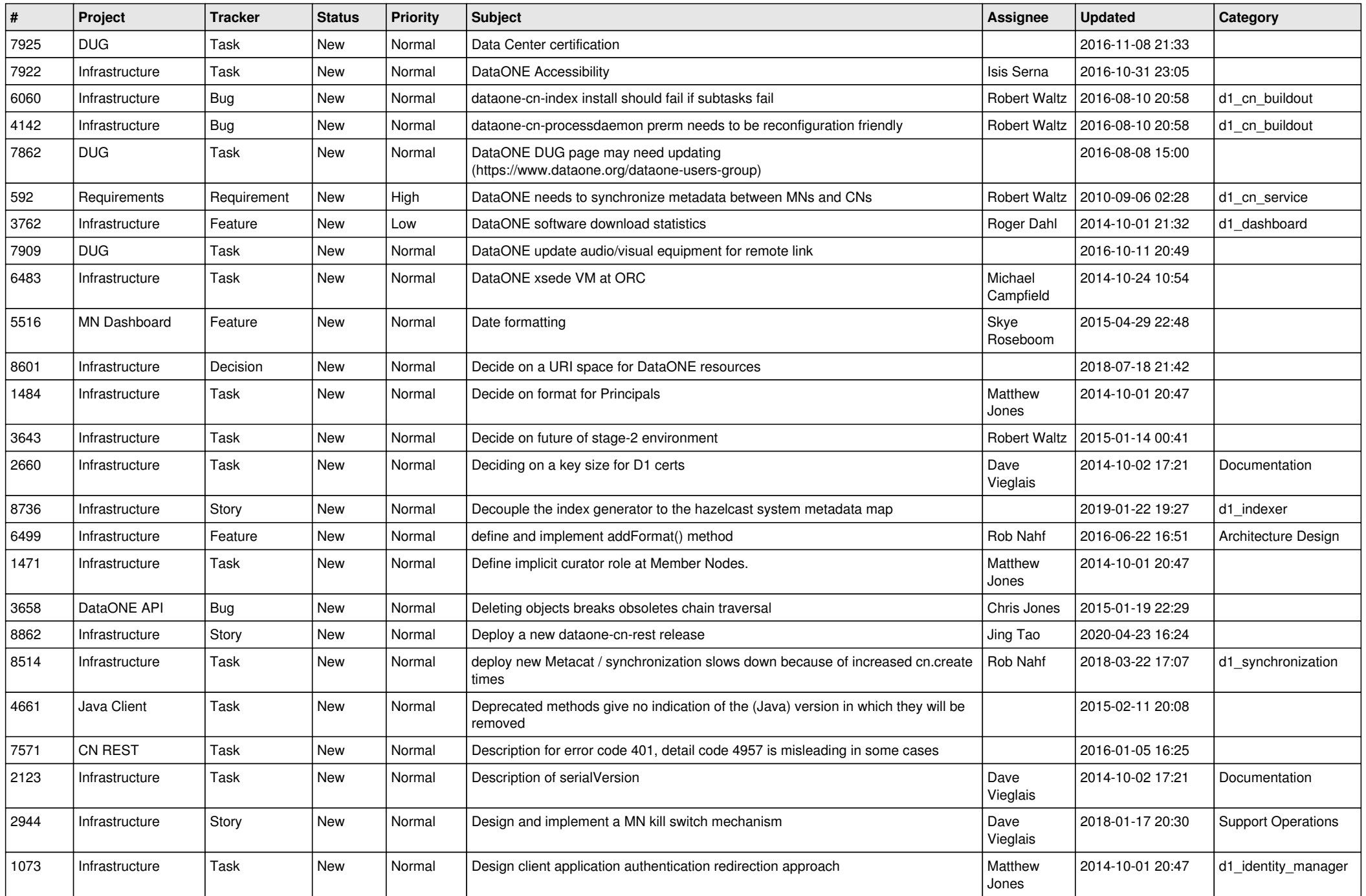

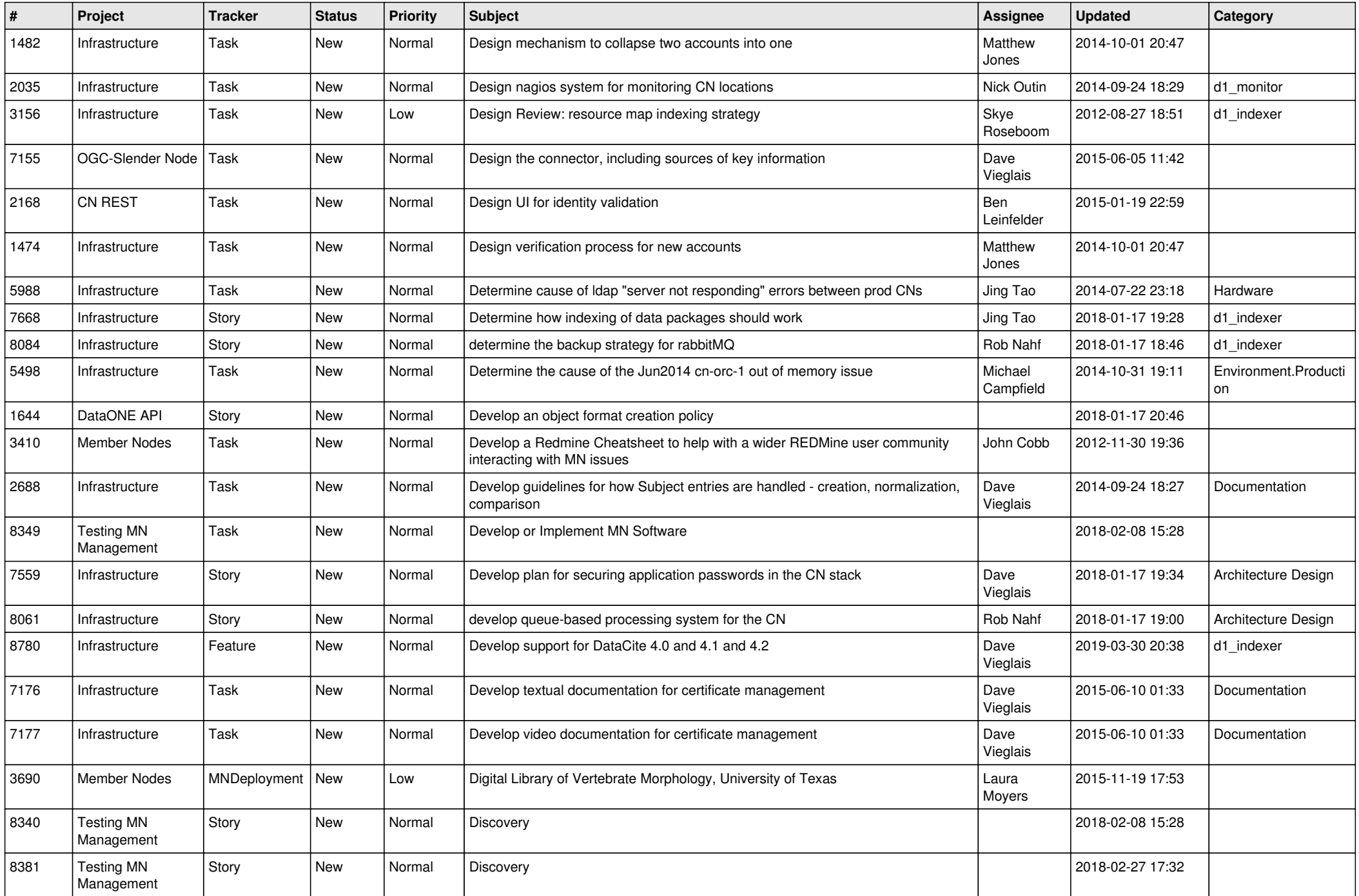

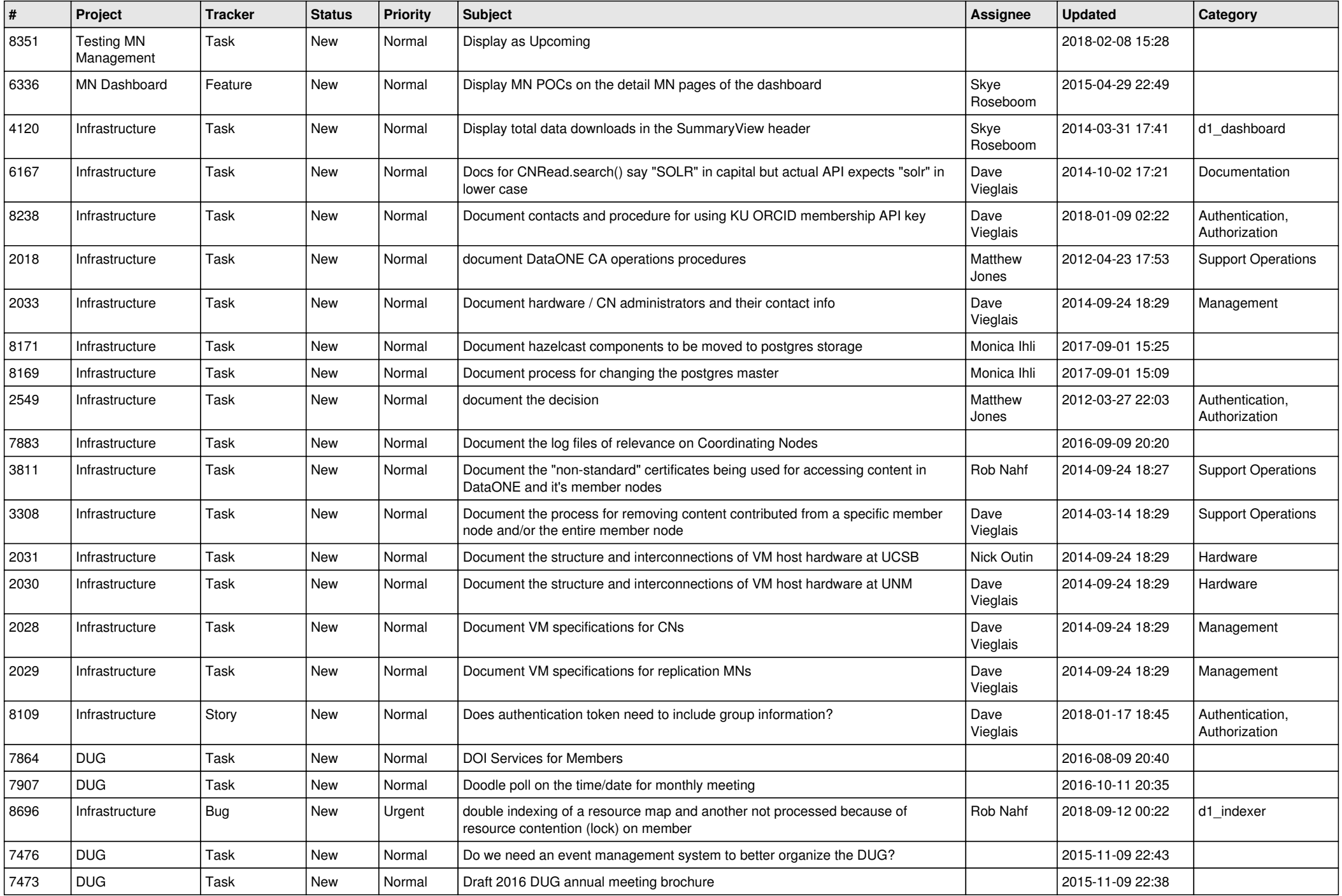

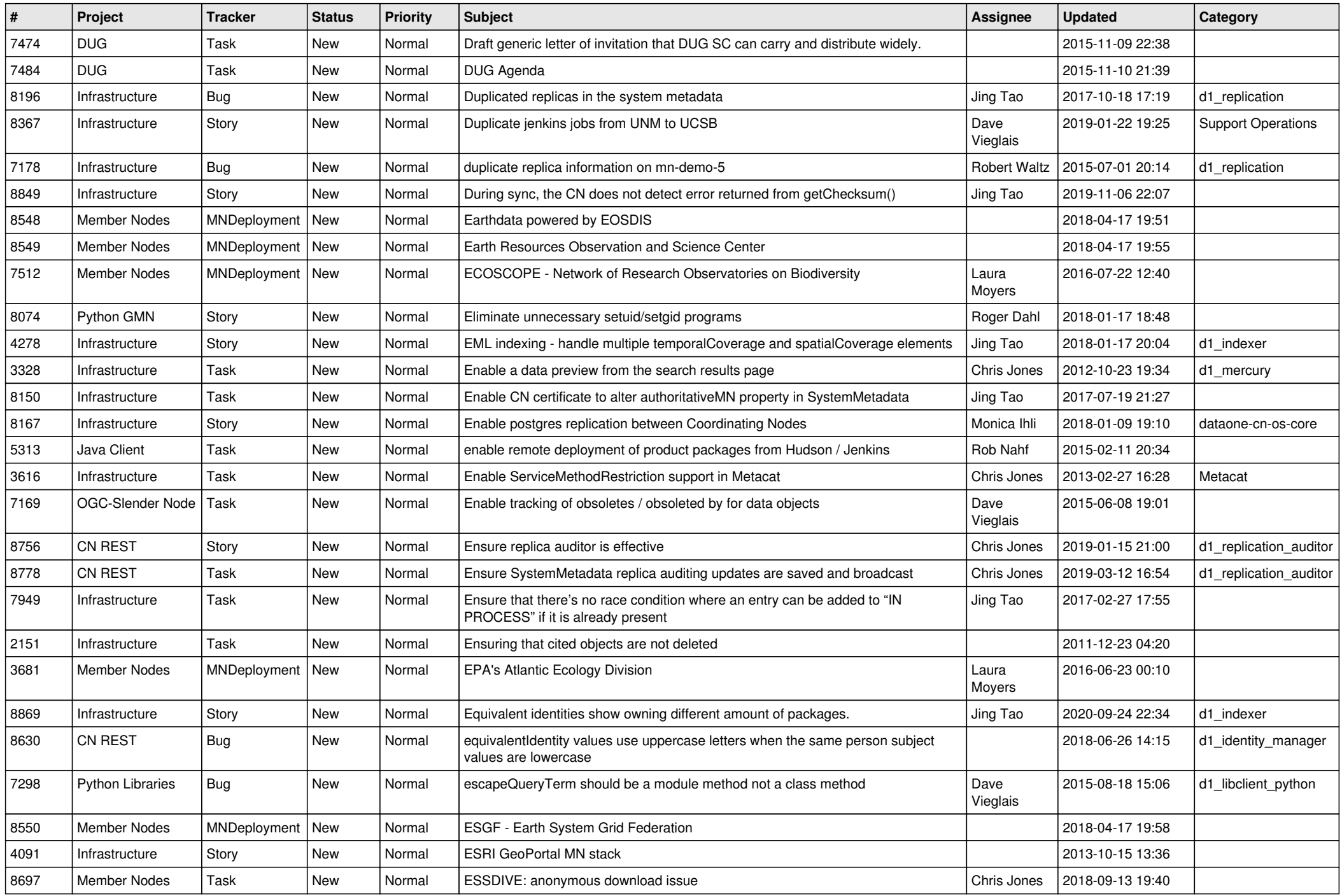

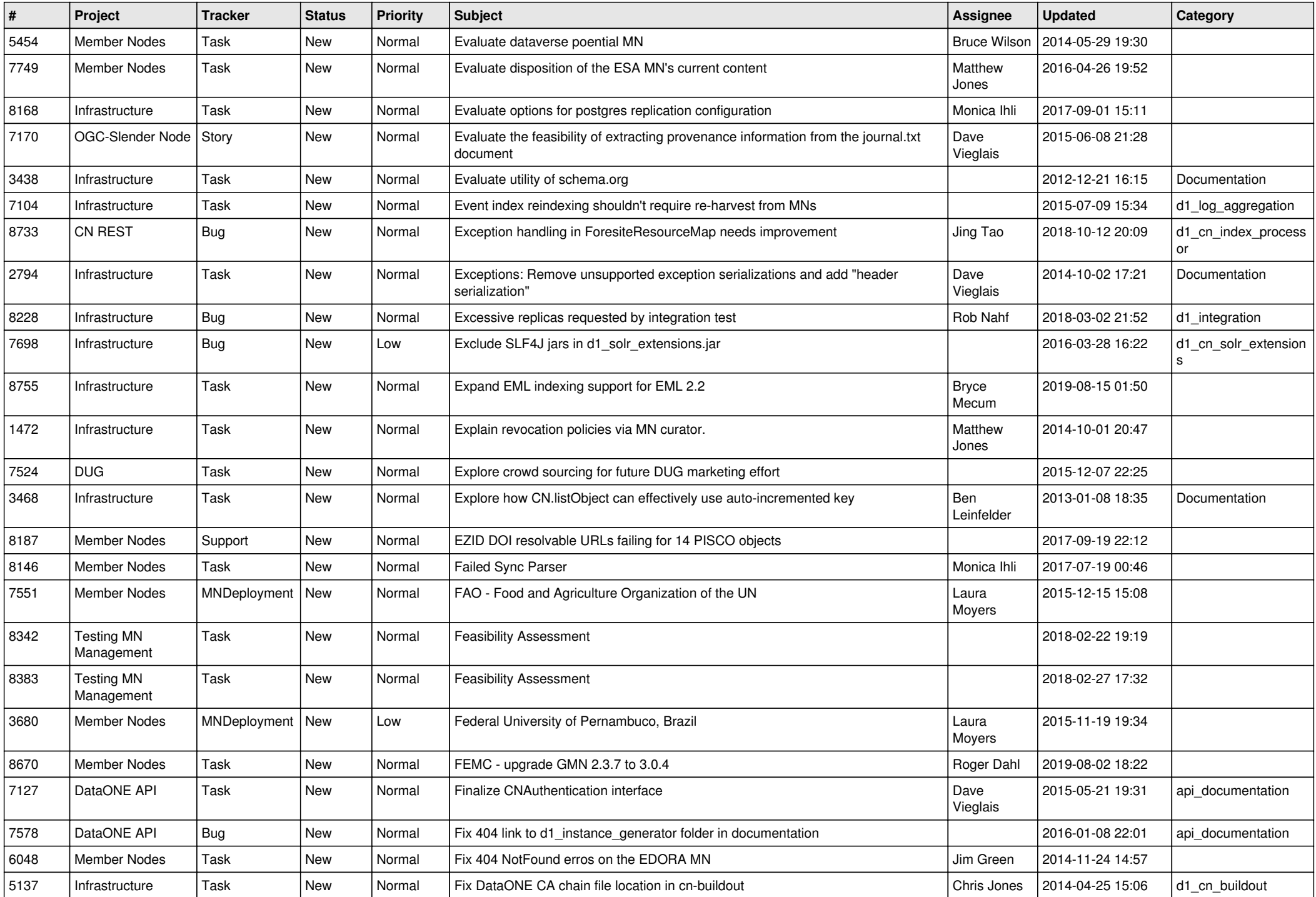

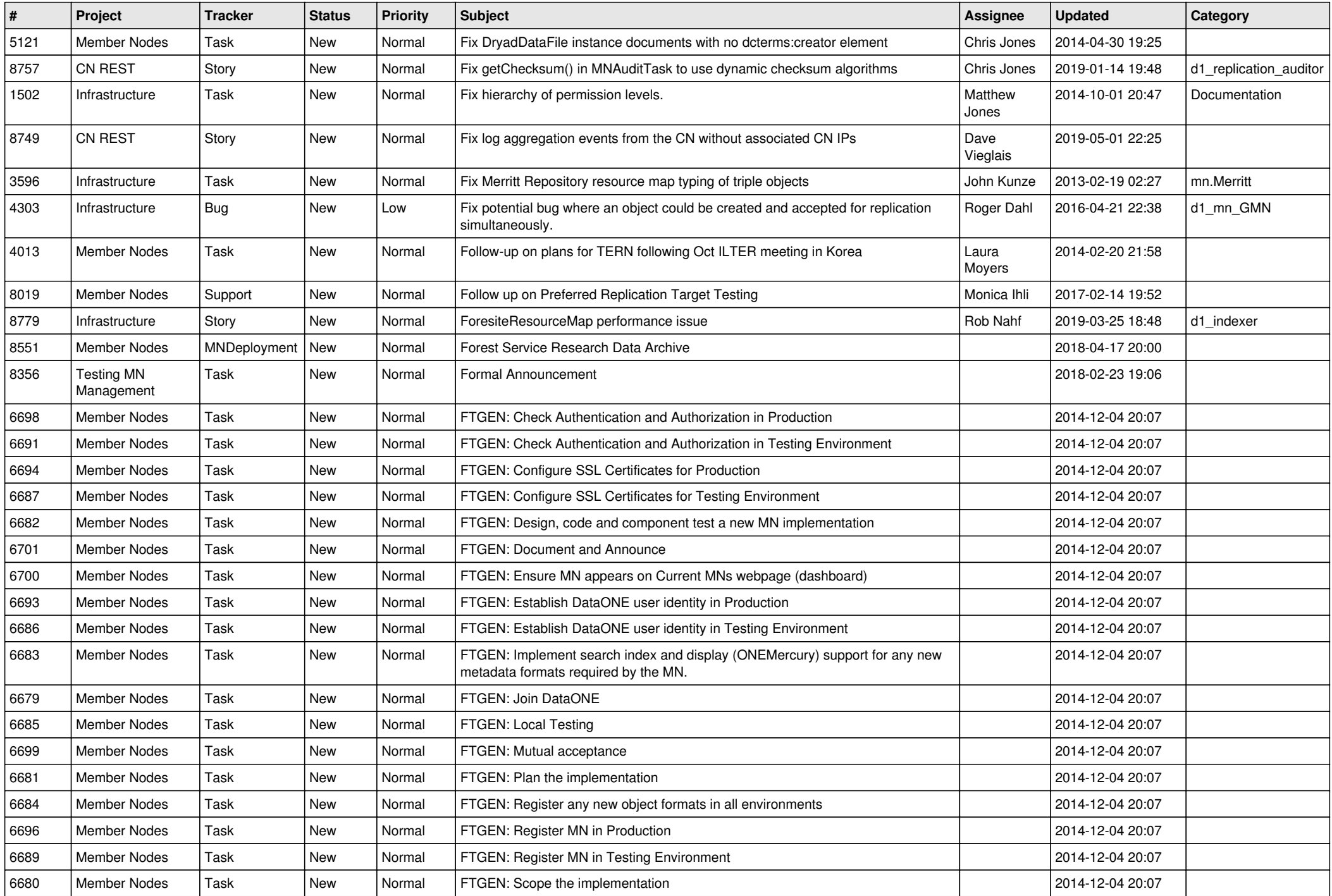

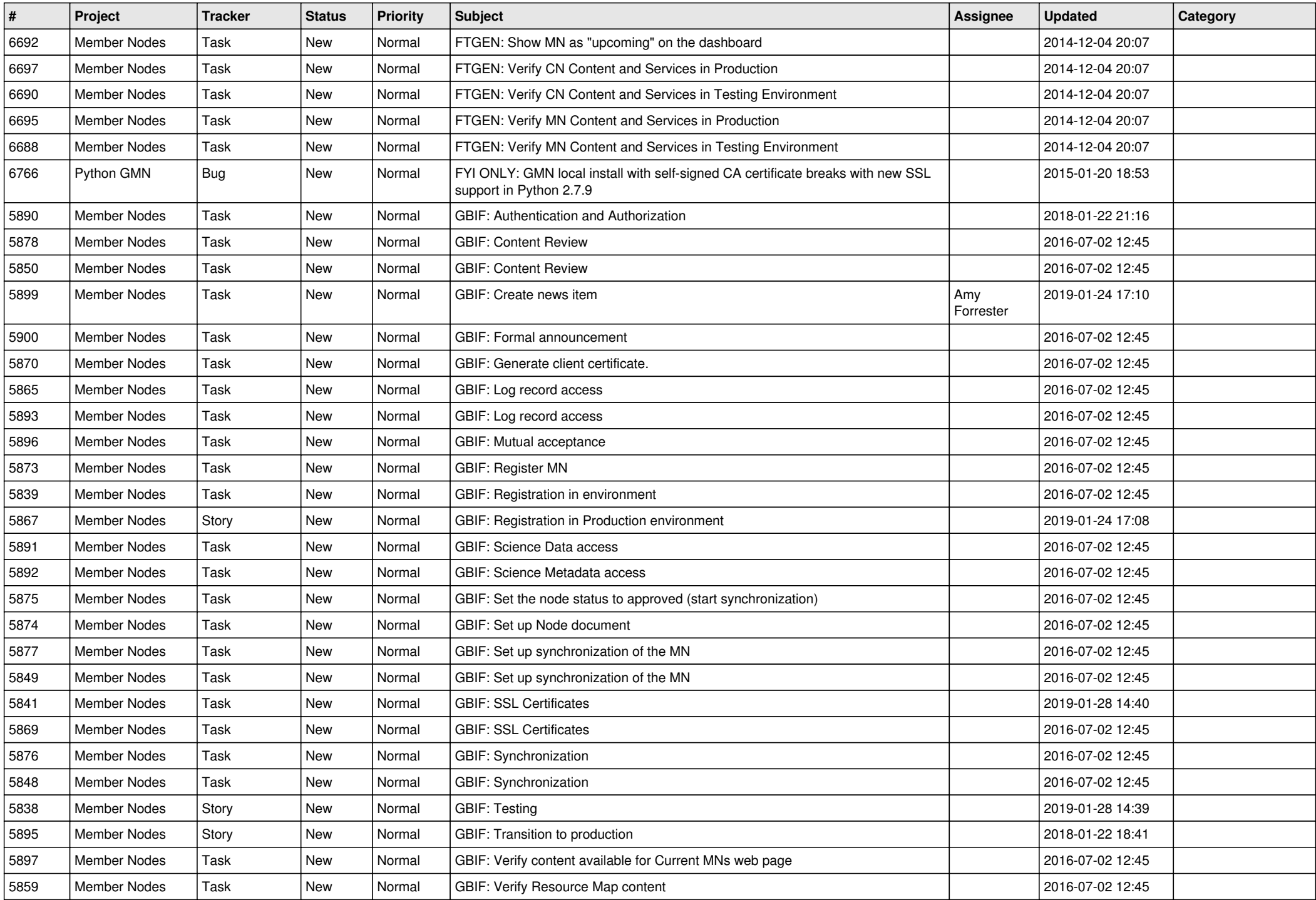

![](_page_15_Picture_470.jpeg)

![](_page_16_Picture_459.jpeg)

![](_page_17_Picture_496.jpeg)

![](_page_18_Picture_478.jpeg)

![](_page_19_Picture_462.jpeg)

**...**